# **93 Photo Street Crack Activation Code With Keygen Free PC/Windows**

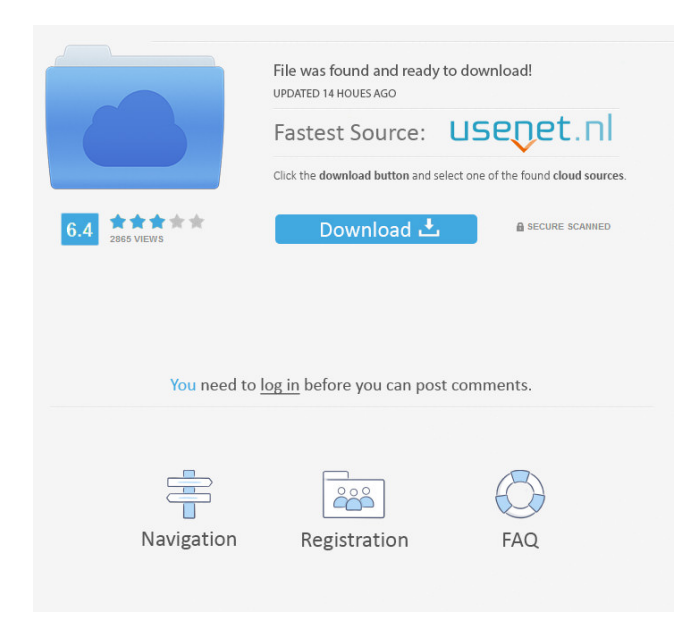

### **93 Photo Street Crack+ Keygen**

View a photo map of your home, business, or vacation destination. Make your own map images with any part of a map displayed. 93 Photo Street Website: 93 Photo Street features: <sup>[7]</sup> Use your own maps instead of the pre-packaged maps bundled with the software.  $\mathbb{Z}$  Create photo maps in seconds. No special software skills are required.  $\mathbb{Z}$  Scale down the map images for faster web pages and make your photo maps look professional.  $\mathbb{Z}$  View photo maps as a web page instead of just an image.  $\mathbb{Z}$ Add and remove photos from maps with just a few clicks.  $\mathbb{Z}$  Use any part of a map's image to create a photo map. The software can create a map with photos of a building, a street, a cemetery, etc.  $\mathbb{Z}$  Pick from a growing list of included web designs.  $\mathbb{Z}$ Easily share your photo maps to TypePad or MovableType weblogs. *N* Use maps from the US, Canada, England, Scotland, Ireland, Germany, France, Italy, Belgium, or Luxembourg. ■ Print or email your photo maps. ■ Choose from 12 different web design templates. 93 Photo Street Example: Contact 93PhotoStreet for an evaluation license, to get started or if you have questions about how to use the product. 93 Photo Street is created by Rick Koulkas, a professional web developer and photography enthusiast. 93 Photo Street is a free web tool designed to help people create beautiful photo maps quickly and easily. 93 Photo Street also has a growing selection of premade map design templates you can use to get started on your own photo map project. Before you get started, we hope you'll consider reviewing the 93 Photo Street Newsletters. There you will find more information about our free products and how we can help you with your photo map projects. You can also read our feedback from customers and join our mailing list. 93 Photo Street Requirements: To run 93 Photo Street you will need a web browser that supports Java applets such as Safari, Internet Explorer, Mozilla Firefox, and Netscape. 94 Photo Street is in active development. Therefore, we ask you to be patient and report any bugs or missing features. If you encounter a bug, please report it to our address below: 93PhotoStreet@gmail.com 93 Photo Street Support Contact: If you

**93 Photo Street**

- Keyboard-accessible menus and buttons - Quickly find locations on your maps with address searches - Pick from a growing list of included web designs - Automatically scale your images down for faster web pages - Choose the exact portion of the map to display on your blog or web site - Edit included web designs or create your own using Velocity templates - Easily post photo maps to TypePad or MovableType weblogs - See the photo maps page for example photo maps Software requirements: - Mac OS X v10.4 or newer - Internet access to update photos Price: \$25 Your images will be scaled down to the exact size you choose and centered in the map. Each image is also tagged so it will always appear where you put it. You can create professional looking maps without having to write a single line of HTML. The default map style is "Sailor" (which looks like a standard map). With the right map, you can create a stunning map that will leave your visitors with a lasting impression. Key Features: -Handy, easy to use tools for quick map creation - Create your own map using your own web site - Easy "snap" to exact locations on the map - Position images in the exact location you choose - Easily customize map size, background color, border, etc. - Remove text labels from your images - Easily preview maps using Web tools or email your map Overview: Keyframe will help you build dynamic websites that are easier to build, quicker to build and faster to load! Keyframe is a smart, dynamic Content Management System (CMS) that lets you quickly and easily build a web page with its drag-and-drop visual interface. With Keyframe, you can: - Create and customize new page templates in seconds - Drag-and-drop to easily insert image galleries, widgets, sidebars and more - Easily customize your layout with hundreds of design options - Easily customize page styles to suit your design needs - "Click and drag" to add interactivity such as links, menus, buttons, etc. - Use external web tools and template engines to add effects, generate new content or even edit the HTML and CSS directly from within Keyframe - Keep your site running quickly and efficiently with real-time content monitoring and cache management - Save time and frustration with built-in WYSIWY 77a5ca646e

## **93 Photo Street Crack + Registration Code**

93 Photo Street is a free, easy-to-use photo mapping tool that lets you create and display beautiful maps for your web pages. For example, if you have a travel blog, you could create a map of all the locations you visited on your vacation, or a map of all the locations you and your family plan to visit on your next vacation. You can even use the map to display images of those locations you're trying to sell on eBay. Creating photo maps is a simple process, even for non-programmers. Just upload your images, edit the resulting web design, and choose the size of your map for the fastest web pages. You can even embed your maps directly in your blog or website using a special version of your chosen blog software. "93 Photo Street is an excellent way to display your travel and vacation photos on your own blog, your Web 2.0 social media site, or even your site for a company, corporation, or other organization." - Angelea Karr, Web Producer, Atlanta Journal-Constitution, Organizational Partners. Photos is a great extension for those of you who like to create photo maps. In Photos you can quickly create and publish your photo maps directly to Twitter or Facebook. (You can also use Photos as a client for Microsoft Windows Live Spaces.) With Photos you can also create photo maps on your Windows Live Spaces blog, and view them as WYSIWYG images on your blog. Simple to use. The built-in map editor makes it easy to build a map from the existing images on your computer. You can define an exact region to display a map of and adjust the size of the map. Adding the correct street name labels and country information is optional, and you can leave them out entirely. Easy to find and bookmark locations in your map. Add a link to the location in your blog so you can track its progress. Complete. Includes over 250 million USA road maps and more than 100,000 map images. View and edit map design for professional results. In addition to a map design editor you can also insert your own custom map image design. Featured. Get your maps recognized with the 93 Photo Street logo. Use any of our thousands of map images or create your own. A map design is created automatically for each map you publish on the web. Regular updates. New map designs and enhanced features will be added to 93 Photo Street each month. WordPress Plugins

### **What's New In 93 Photo Street?**

A photo map displays your images arranged by location instead of by time. 93 Photo Street can help you create gorgeous photo maps for the web without learning HTML or a complicated graphics application. Here are some key features of "93 Photo Street":  $\mathbb{Z}$  Use free US road maps or your own map images  $\mathbb{Z}$  Quickly find locations on your maps with address searches  $\mathbb{Z}$  Pick from a growing list of included web designs  $\mathbb{Z}$  Automatically scale your images down for faster web pages  $\mathbb{Z}$  Choose the exact portion of the map to display on your blog or web site  $\mathbb{Z}$  Edit included web designs or create your own using Velocity templates ■ Easily post photo maps to TypePad or MovableType weblogs ■ See the photo maps page for example photo maps What is "93 Photo Street" Here's an example of how it would work: I have a map of the US that I've used it for years. All my photos that I took are also in the same folder. I can easily create and edit photos maps by using the 93 Photo Street software. There is a good tutorial on how to do this: The Photos in 93 Photo Street You can use any map you like. The US map is free to use from the US Federal Highway Administration. Key Features: - Get a free map from the US Federal Highway Administration. - Use any images that you have in your folder. - Display the images on your map with locations. - Create web map designs. - Choose the size for your map. - Design your map the way you want. - Scale your images. - Use a background color that goes with your map. - Automatically turn off your map when you don't have any images in your folder. - Easily export the map to other applications. - Create photo maps for the web or your blog. Why use "93 Photo Street" The Maps page (where you add your images and design your map) is displayed in many places on the web. People expect to find your maps there. Here are a few examples: So that's why we created "93 Photo Street". If you want more information on "93 Photo Street", just visit our site at 93photo.com or contact us at support@93photo.com.Q: Use of multiple input forms in PyQt application I have an application where I need to display multiple data forms. Currently, I have created a new QVBoxLayout for each form. But I don't like this because it makes my code very unDRY. I would like to know if there is a way I can use a single layout to handle all of these forms. A:

## **System Requirements For 93 Photo Street:**

Minimum: OS: Windows 10/8.1/8/7 CPU: Intel® Core™ i3-5010U @ 2.5 GHz or AMD equivalent RAM: 4 GB HDD: 30 GB GPU: PowerVR G6430 or better DirectX: Version 11 Recommended: CPU: Intel® Core™ i7-4790 @ 2.8 GHz or AMD equivalent RAM: 8 GB

[https://textilesartilana.com/wp-content/uploads/2022/06/SNM\\_Netstat\\_Tool.pdf](https://textilesartilana.com/wp-content/uploads/2022/06/SNM_Netstat_Tool.pdf) <https://wildlifekart.com/wp-content/uploads/2022/06/newbsta.pdf> <https://boldwasborn.com/filecraft-crack-free-download-3264bit-final-2022/> <https://bazarganiavesta.com/1401/03/16/android-applications-manager-crack-2022/> <http://feelingshy.com/red-drive-file-transfer-extension-crack-for-windows-latest-2022/> <https://www.origins-iks.org/wp-content/uploads/2022/06/tanlav.pdf> <https://montehogar.com/wp-content/uploads/2022/06/valharl.pdf> [https://telebook.app/upload/files/2022/06/upgztRkRX3TZuJgjQ8Wj\\_06\\_9e53f4128d622d52f1063b04042d4550\\_file.pdf](https://telebook.app/upload/files/2022/06/upgztRkRX3TZuJgjQ8Wj_06_9e53f4128d622d52f1063b04042d4550_file.pdf) <https://unimedbeauty.com/wp-content/uploads/2022/06/broomic.pdf> <https://24hairnow.com/wp-content/uploads/2022/06/CDCheck.pdf>